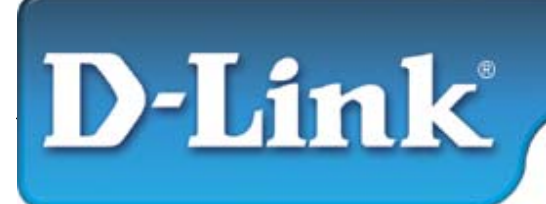

**Руководство по быстрой установке**

**D-Link DMC-1530 Управляемый медиаконвертер 10/100Base-TX на 100Base-FX**

**Подключение к электропитанию**

- **Данный медиаконвертер является устройством plug-and-play.**  Подключите адаптер питания, входящий в комплект, 7.5В/1.5A к разъему питания медиаконвертера, затем включите его в
	- электрическую розетку.

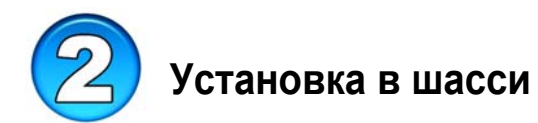

Медиаконвертер может быть установлен в шасси.

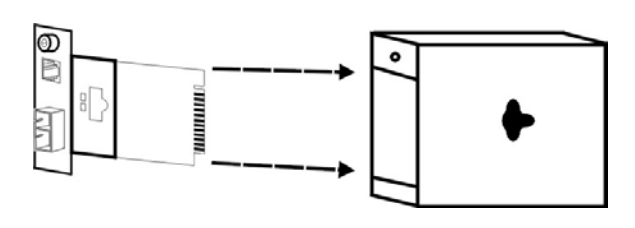

Снимете корпус медиаконвертера

• Установите медиаконвертер в шасси:

Шаг 1- Открутите шуруп и снимете корпус медиаконвертера

Шаг 2- Установите медиаконвертер в свободный слот шасси

Шаг 3- Закрепите медиаконвертер в шасси с помощью шурупа

1

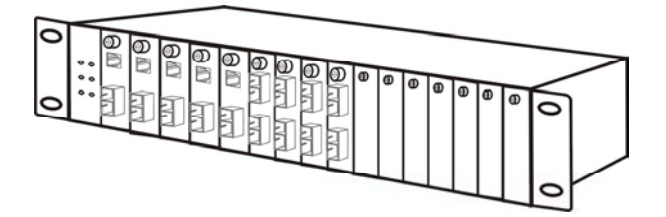

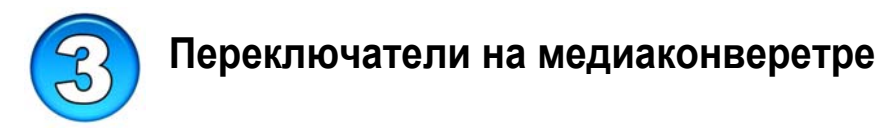

На плате медиаконвертера установлены несколько переключателей для настройки оптического и медного портов. Ниже приведена таблица с подробными установками.

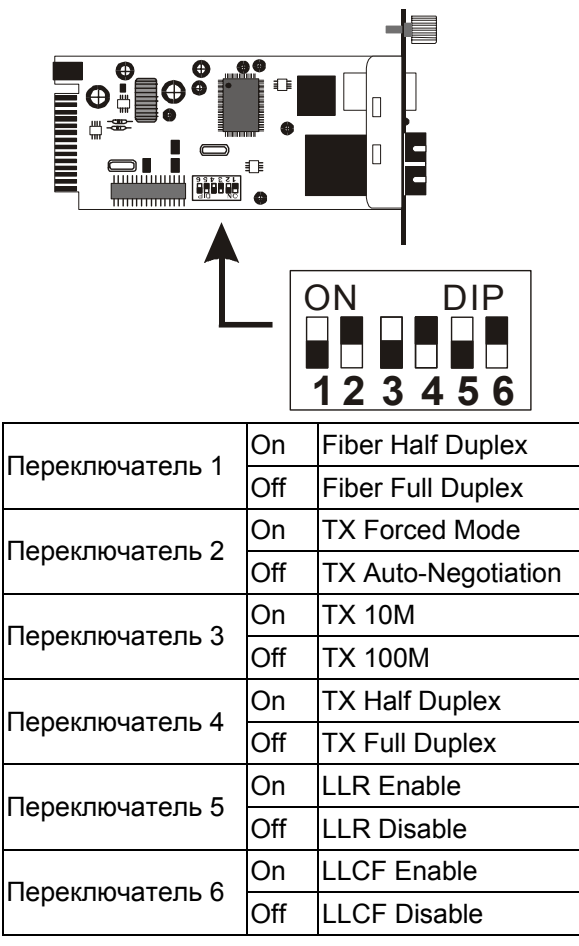

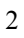

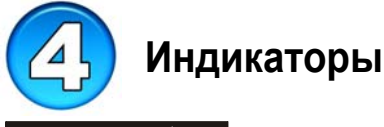

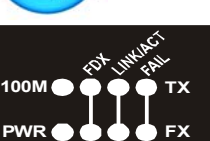

Индикаторы позволяют отслеживать состояние медиаконвертера:

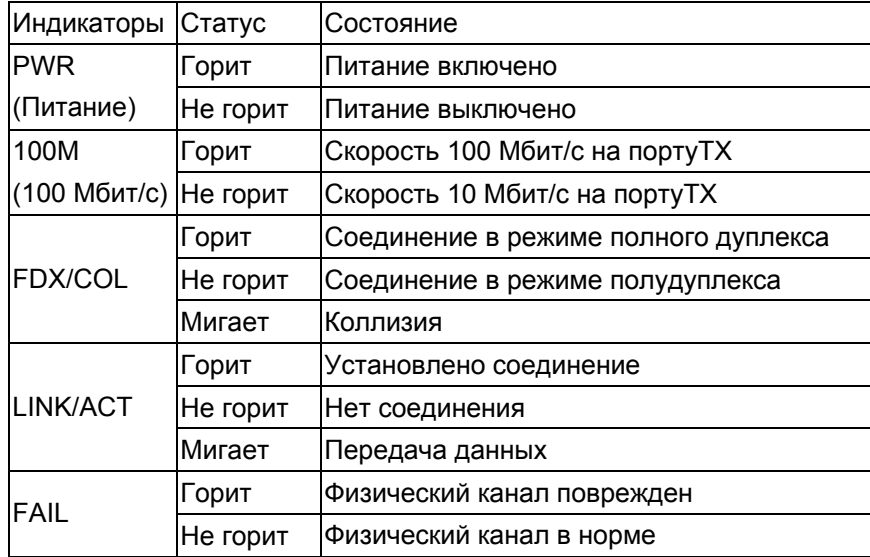

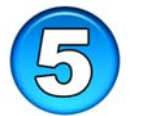

## **Функция Link Pass Through**

## **LLCF (Link Loss Carry Forward)**

Когда устройство подключено к медиаковертеру и соединение по витой паре обрывается, оптический порт медиаконвертера также обрывает соединение, с тем, чтобы на другом конце устройство могло определить обрыв соединения. И наоборот, когда соединение по оптическому кабелю обрывается, порт медиаконвертера на витой паре также обрывает соединение, с тем, чтобы на другом конце устройство могло определить обрыв соединения. Это настройки по умолчанию LLCF.

## **LLR (Link Loss Return)**

Когда устройство подключено к истриаковертеру и соединение по

оптическому кабелю обрывается, оптический порт медиаконвертера обрывает соединение.

4